## **1 Présentation**

## **1.1 EduConnect et les modes d'activation des comptes des responsables et des élèves**

EduConnect est un service d'authentification créé pour simplifier les démarches des usagers de !'Éducation nationale et l'accès aux ressources numériques des écoles et des établissements scolaires pour les représentants légaux (responsables) et dans le 2 **nd** degré pour les élèves.

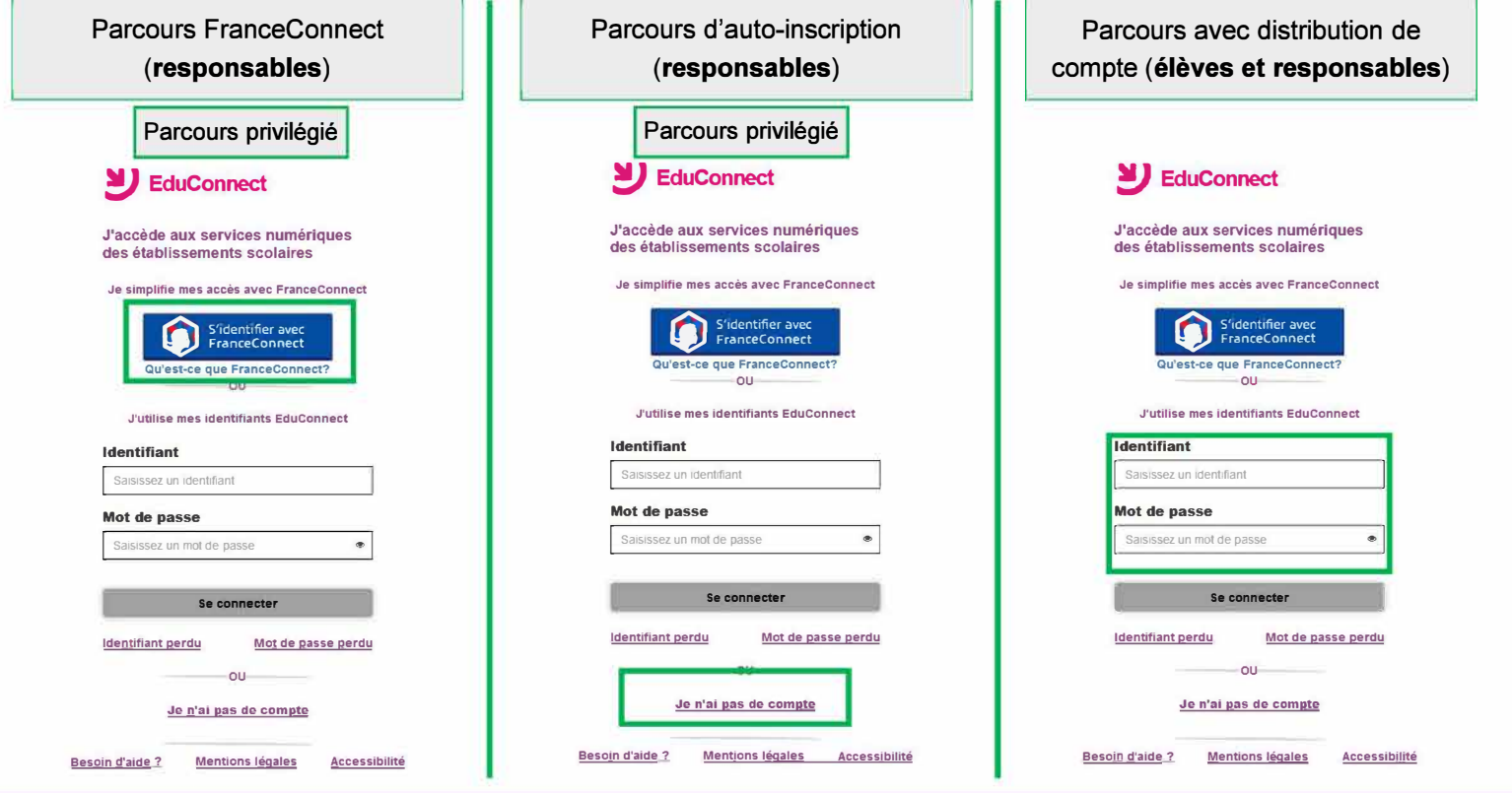

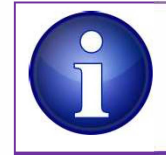

Les responsables peuvent activer leur compte de 3 manières différentes, les élèves uniquement via un identifiant et un mot de passe provisoire distribué par l'établissement. **Cependant, afin d'alléger les tâches de distribution des comptes responsables et de simplifier les parcours utilisateurs, il est préconisé de laisser le responsable s'auto-inscrire ou utiliser** un **compte via FranceConnect.** 

## 1.2 L'administration des comptes des responsables et des élèves

Le module d'administration des comptes (« Administration des comptes EduConnect ») permet au directeur d'école :

- dans le 1er degré :
- de notifier et de distribuer les comptes des élèves uniquement si les élèves ont besoin d'un compte EduConnect pour accéder à certains  $\blacktriangleright$ services numériques de l'école ;
- de suivre et d'aider les élèves en cas de problème d'activation de leur compte, d'oubli de leur identifiant ou de leur mot de passe : Þ.
- de suivre l'activation des comptes responsables et d'aider les responsables en cas :  $\mathbf{u}$
- de problème d'activation de compte (et le cas échéant pouvoir leur notifier et leur distribuer un compte); ь
- de problème de rappel par le responsable de son identifiant ou de son mot de passe ;
- de repérer les responsables ayant signalé dans EduConnect un rattachement erroné avec un élève ;  $\mathbf{r}$
- de connaître les statistiques des comptes pour son école : ÷
- d'avoir accès à ce quide depuis les écrans.  $\overline{\phantom{a}}$

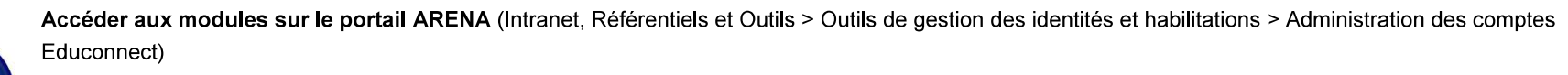

1<sup>er</sup> degré : le directeur d'école peut avoir accès au module d'administration des comptes (avec clé OTP) ;  $\overline{\phantom{a}}$ 

Déléguer à un enseignant dans l'école :

1<sup>er</sup> degré : l'IEN peut attribuer les droits d'accès à l'administration des comptes via Solaris.